**Adobe Photoshop Elements Free Download**

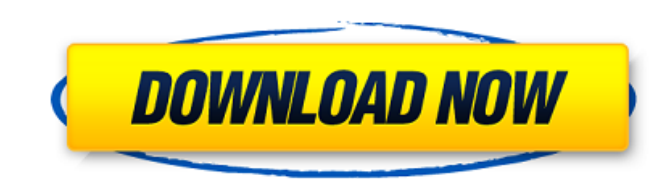

# **Photoshop Elements 2018 Free Download Crack +**

This article has been archived for historical purposes. Introduction Photoshop is a powerful and widely used image editing tool that enables you to create and modify raster images. You can use Photoshop to create or modify is used for a variety of projects. For example, you can use it to create a photo slideshow, create a photo slideshow, create a poster for your company, make a drawing for your personal use, or simply to produce a photo com remove unwanted elements and even to add new elements to an image. You can use filters on most images. However, some formats, such as GIF, cannot support multiple filters and only allow one type of filter per image. You ca image, you can modify it with Photoshop to your own liking. It's important to know that the level of skill required to create and use filters and effects in Photoshop depends on the sophistication of the filter and effect, create effects for images with no knowledge of Photoshop. Editing options In Photoshop, you can use the Edit menu or the image toolbar to manipulate images, modify images, create new images, or even create comic book image Photoshop. For example, you can add, edit, and delete an image, resize an image, rotate an image, rotate an image, change the colors in an image, and combine an image into a new image. You can use the Edit menu to make cha

Unfortunately, Photoshop Elements has no more social media features than Photoshop. You can still create memes however, so you're not totally without options. However, it's a great app for those looking for a versatile ima Editing Canva is a great tool to create memes that contain smart creative effects. You can design social media posts, flyers, and more with Canva. The drag-and-drop editor makes designing new creative elements, such as pre You can change any type of image and start editing with a few clicks. It features a unique visual effects editor, color picker, and other tools. More than 200,000 photos are added to the community regularly. Pixelr also ha your images in the TinyPics community, or publish them to your own website or social media account. You can also add your own photos and get them edited by a community of independent freelancers. The software offers featur edit social media posts, posters, images, and more. It also comes with a library of more than 1.1 million images. Pixlr features powerful editing and photo functions that rival those in Photoshop. It has a simple online ed memes and graphic designs with the platform's free online editor. The tools include color pickers, filters and other tools. 05a79cecff

# **Photoshop Elements 2018 Free Download**

# **Photoshop Elements 2018 Free Download Crack+ Registration Code**

By Captain Pyke | October 18, 2010 - 9:18 pm This has got to be one of the most sought after TOS sets ever seen on E-Bay. It's a custom built tri-pod that was built by a graduate of Trek's Star Trek Motion Picture Make-up christine@trekcanada.com. UPDATE: I want to thank everyone for their comments and questions about this deal. I'd like to clarify that it was definitely a custom build. The buyer went through the process with the seller, se graduate of the Make-up Department of Star Trek movies. The seller goes by the nickname "Dany". Thanks again for everyone's comments. UPDATE II: It's been more than a week since I posted this item and I haven't heard a wor seller won't entertain any offers or counter offers. He's willing to sell to whomever is serious about purchasing the item and not just 'playing around'. He can be reached at christine@trekcanada.com and his email address news on this one. I've reached out to the seller a few times and the only thing he has to say is that he's waiting for some members of the CBS legal team to get back to him. I have a hard time believing that they wanted to that. He wants the whole cost of the piece to be paid up front. We've contacted him several times and he's just ignoring our messages. He's had the item for

### **What's New In Photoshop Elements 2018 Free Download?**

The Magic Wand allows you to select an object in the image and automatically select a fill color and outline around the object. It is useful for cleaning up images, removing duplicate objects from photos, and quickly sketc with a number of standard, commonly used fonts like Arial, Times, and Calibri. There are also custom fonts available. To create a custom font, you can use an open program like FontLab or create a font with a program like A other Adobe programs, like Illustrator or InDesign, as well as other programs like Chrome or Firefox. An example of a Photoshop font is Photoshop Sans. It is a simple, clean font that I often use when working with texts in look, similar to the font that is installed in the new Photoshop CC. You can download it here. As mentioned before, you can use the Magic Wand tool to select a color and use that color for the fill and the outline of an im switch to a different file and go to File > New; the New Document dialog box opens. In the New Document dialog box opens. In the New Document dialog box, you should see the filename, PSD, appear in the middle. Click the PS clicked on. When you press delete on the keyboard, you will have a live swatch palette on the canvas. You can use this palette to select different colors from the image. If you are selecting a lot of colors, it is usually

# **System Requirements For Photoshop Elements 2018 Free Download:**

Minimum: OS: Windows XP SP3, Windows 7 Processor: 1.8 GHz Pentium III or later Memory: 1 GB RAM Graphics: 512 MB GeForce2 GTS/MX or equivalent Hard Drive: 1 GB available space DirectX®: Version 9.0c Sound Card: Microsoft® Additional: Mouse and keyboard Additional:

#### Related links:

<https://www.sedaguzellikmerkezi.com/free-backgrounds-free/> [https://www.expressnewspoint.com/wp-content/uploads/2022/07/photoshop\\_plugins\\_free.pdf](https://www.expressnewspoint.com/wp-content/uploads/2022/07/photoshop_plugins_free.pdf) <https://tazzakhabar.com/2022/07/download-adobe-photoshop-7-for-pc/> <https://damariuslovezanime.com/adobe-photoshop-cc/> <http://www.vclouds.com.au/?p=715330> <https://www.copy-write.co.uk/sites/default/files/webform/download-color-gradient-photoshop.pdf> <http://patsprose.com/PatriciaBenagesBooks/Artlcles> [https://www.burgy.org/sites/g/files/vyhlif1451/f/uploads/informal\\_results\\_may\\_2\\_2022.pdf](https://www.burgy.org/sites/g/files/vyhlif1451/f/uploads/informal_results_may_2_2022.pdf) <http://weedcottage.online/?p=91785> <https://josebonato.com/free-business-card-mockups-with-vector-svg-psd/> <https://www.careerfirst.lk/sites/default/files/webform/cv/warrkas567.pdf> <https://parsiangroup.ca/2022/07/photoshop-free-glitter-shimmer-brushes/> <https://searchcutavidis.wixsite.com/crumemipmi/post/photoshop-cs4-download-pro-version> <http://www.kiwitravellers2017.com/2022/07/01/adobe-photoshop-express-2/> <https://myhomemart.net/portraiture-gmbh-einzelportrait-cc3-eine-free-ps3-version-vergneichbar-dem-box-modern-portraits/businesshome-based-business/> <https://www.smc-sheeva-marketing-co-ltd.com/advert/how-to-download-free-photoshop7/> [https://hookercafe.com/wp-content/uploads/2022/07/Free\\_Download\\_Adobe\\_Photoshop\\_Cs5\\_Full\\_Version\\_With\\_Crack.pdf](https://hookercafe.com/wp-content/uploads/2022/07/Free_Download_Adobe_Photoshop_Cs5_Full_Version_With_Crack.pdf) <https://streamers.worldmoneybusiness.com/advert/watercolor-brushes-20-inspirational-free/> <http://www.mooglett.com/photoshop-cs6-latest-update-download/> <http://findmallorca.com/626469-2/>